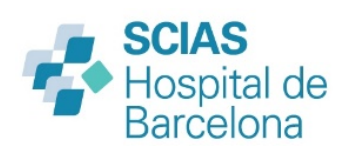

## SOL·LICITUD DE RESERVA DE QUIRÒFAN

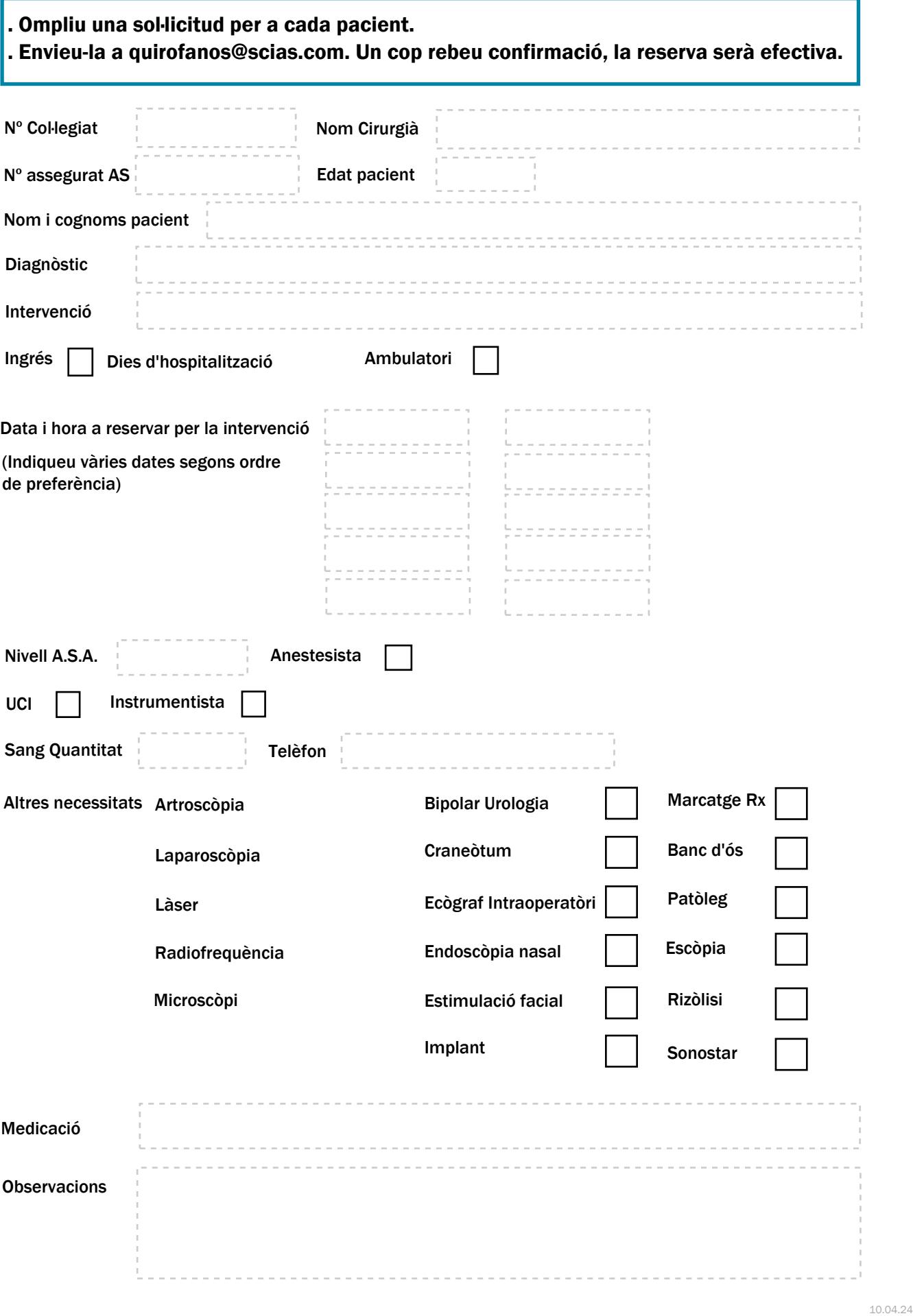